GENTILE\_UV\_RESPONSE\_CLUSTER\_D6

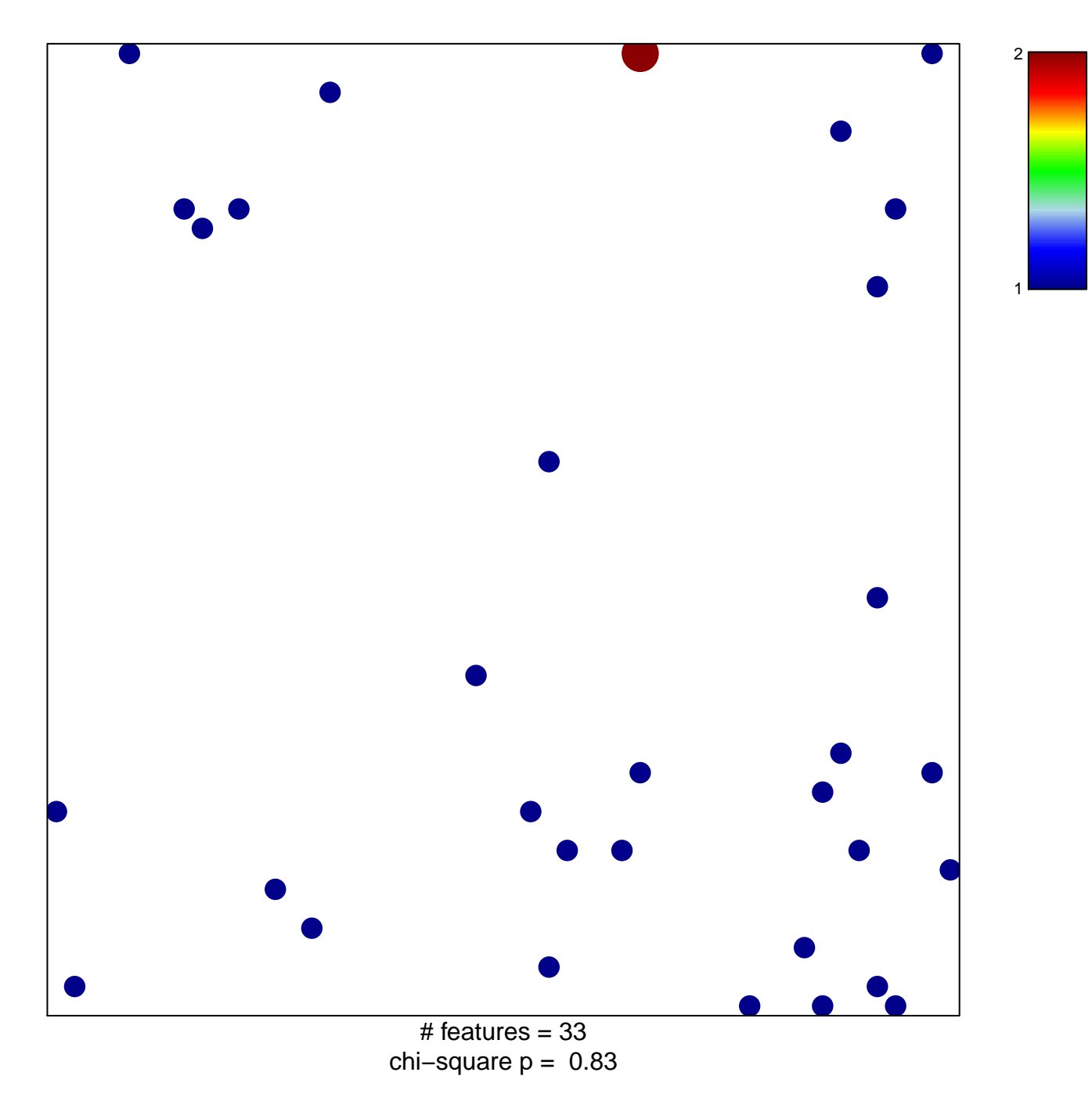

## **GENTILE\_UV\_RESPONSE\_CLUSTER\_D6**

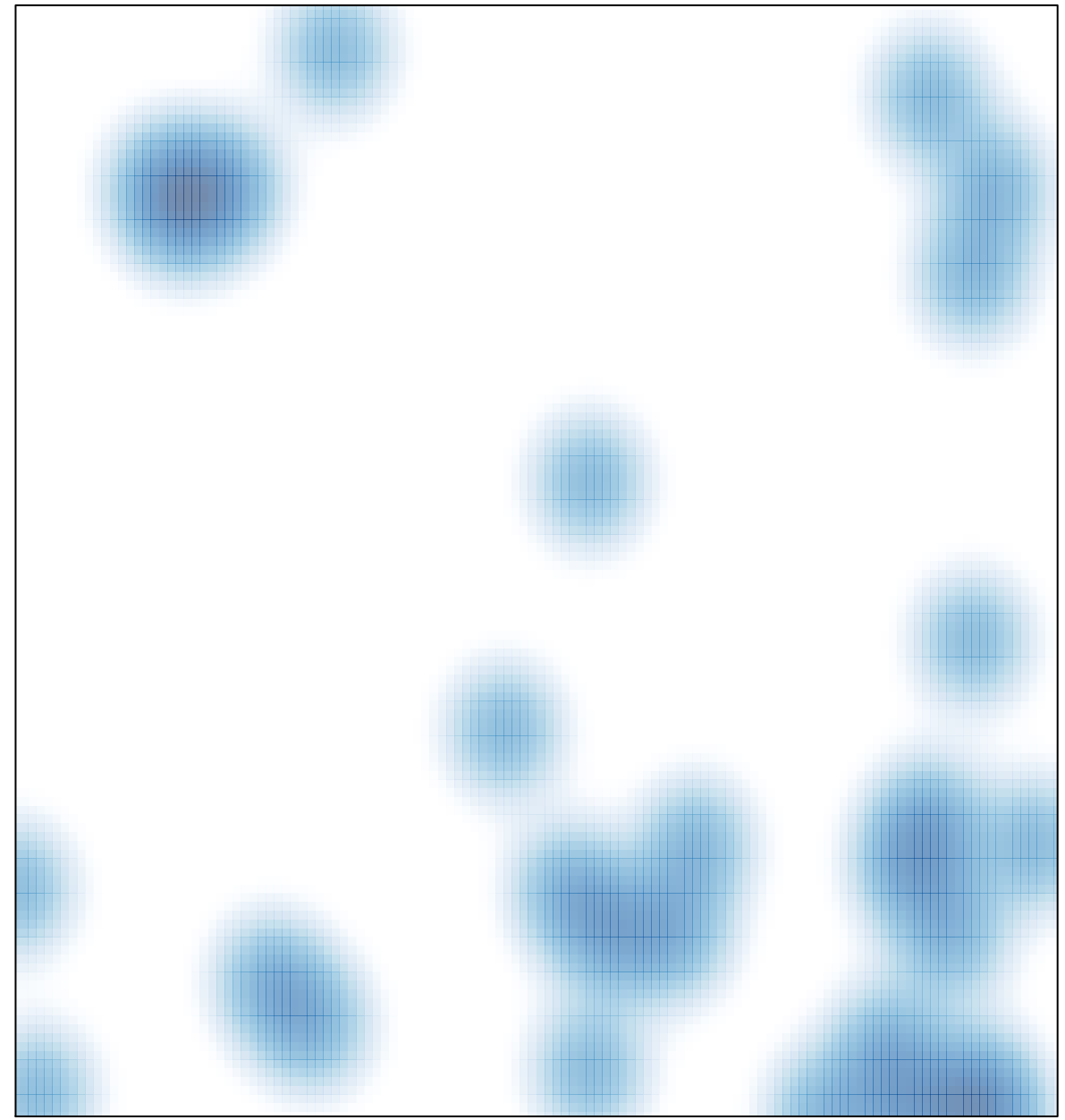

# features =  $33$ , max =  $2$